### Mata Kuliah

# PEMROGRAMAN WEB[JAVA SCRIPT]

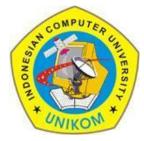

#### **RAUF FAUZAN**

Email : 1. rauffauzan@gmail.com No HP : 085720171914

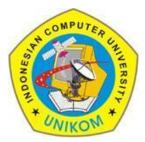

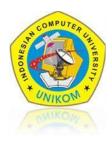

# ✓ METHOD IN JAVASCRIPT✓ CONTROL STRUCTURES

- Conditional Statements
- Looping Control

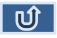

# METHOD

#### 1. Method alert

Used to display a dialog or message box containing the ok button and a caption.

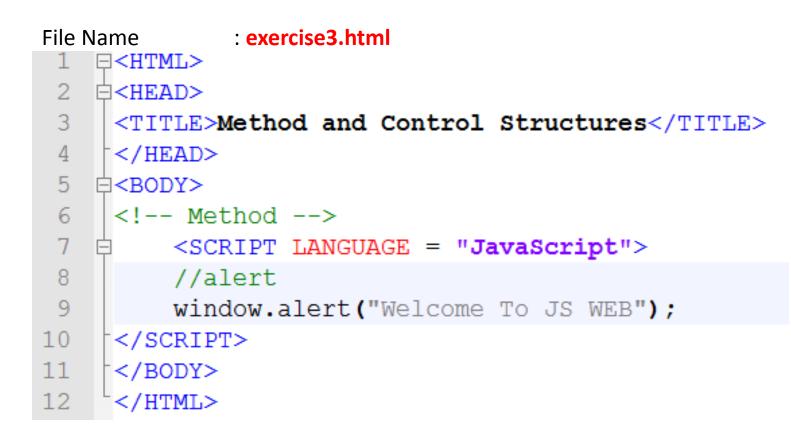

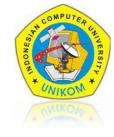

# METHOD

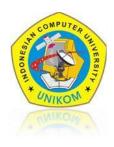

## 2. Method confirm

Almost the same as alerts, confirm if it has 2 choices Ok button (is true) and Cancel (is false)

At the **exercise3.html** file, add the following script :

//confirm
confirm("Are You Sure To Continue ??");

## 3. Method Promt

Have a better functioning of the method and confirm alerts

- 1. capable of storing values into memory.
- 2. have the default text of the field that we will fill.

```
At the exercise3.html file, add the following script :
```

```
//Promt
var name = prompt("What Is Your Name?","Please Type Your Name");
document.write("Hai, " + name);
document.write("<br>> Welcome To My Website");
document.write("<br>> <br>");
```

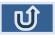

- perform a function / process if the value of condition is true
- Syntax :

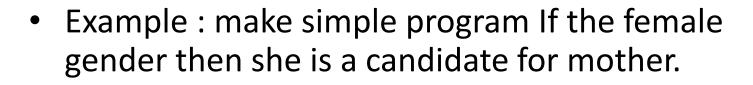

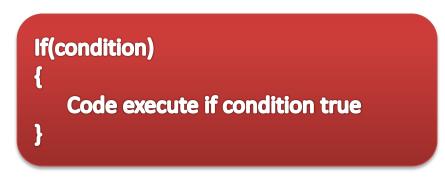

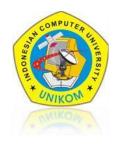

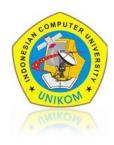

## At the exercise3.html file, add the following script

```
<!--Control Structures-->
    //Conditonal Statements
    document.write("<h1><u>Conditonal Statements</u></h1>");
    var x="female";
    if(x=="female")
    {
        document.write("The Gender is female, She is candidate mother");
    }
```

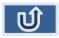

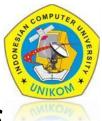

# used if the conditions amounted to two conditions

```
if (condition)
{
   code to be executed if condition is true
   }
else
{
   code to be executed if condition is not true
}
```

# Make the simple program use if..else.

if she was a woman he candidate mother if he is man the candidate fathers

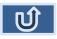

```
<!--Control Structures-->
   //Conditonal Statements
   document.write("<h1><u>Conditonal Statements</u></h1>");
   var x="male";
   if(x=="female")
   {
      document.write("The Gender is female, She is candidate mother");
   }
   else
   {
      document.write("The Gender is Male, He is candidate Father");
   }
}
```

- Change value var x with "male"
- Add the following script (else {.....})
- Running script

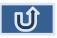

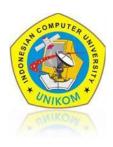

## used for if the conditions of more than two conditions

#### if (condition1)

```
code to be executed if
  condition1 is true
else if (condition2)
  code to be executed if
  condition2 is true
else
   code to be executed if
   condition1 and condition2
   are not true
```

# Make simple program :

if he is a man then his was the father, and if she is a mother her was mother, if not both then not a candidate father and mother

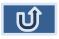

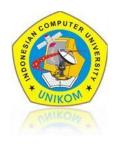

Data salary employee in the company's own salary as follows:

- If the faction is group A then base salary and child support for 4000000 and 20% of salary
- If the faction is group B then base salary and child support for 4000000 and 10% of salary
- If the faction is group C then the basic salary and child support for 3000000 and 1000000.
   calculate the total salary of the employee with the following details: total salary = salary + benefits children

#### Attention:

create a program to calculate salary, child support, and total employee salaries if the group(Golongan) entered through a function or method prompt

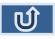

# ~ TERIMA KASIH ~